*Eliminar el área de conocimiento de clave 5, así como la información necesaria para mantener en todo momento la integridad de la base de datos.* 

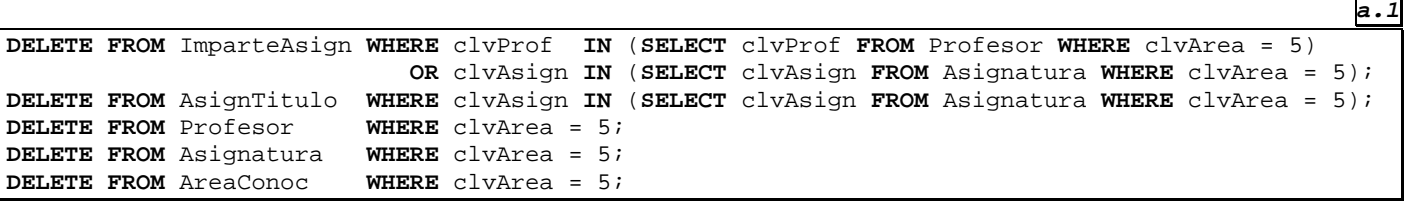

*a.2* 

```
CREATE VIEW AsignElim AS (SELECT clvAsign FROM Asignatura WHERE clvArea = 5); 
CREATE VIEW ProfElim AS (SELECT clvProf FROM Profesor WHERE clvArea = 5); 
DELETE FROM ImparteAsign WHERE clvProf IN (SELECT * FROM ProfElim) 
                             OR clvAsign IN (SELECT * FROM AsignElim); 
DELETE FROM AsignTitulo WHERE clvAsign IN (SELECT * FROM AsignElim); 
DELETE FROM Profesor WHERE clvArea = 5; 
DELETE FROM Asignatura WHERE clvArea = 5; 
DELETE FROM AreaConoc WHERE clvArea = 5; 
DROP VIEW AsignElim; 
DROP VIEW ProfElim;
```
 *Listado de las titulaciones que tienen al menos una asignatura en la que imparte docencia algún profesor de un área distinta de la que tiene encargada la docencia.* 

**b.** 1

**b.2 b.2** 

**b.3 b.3** 

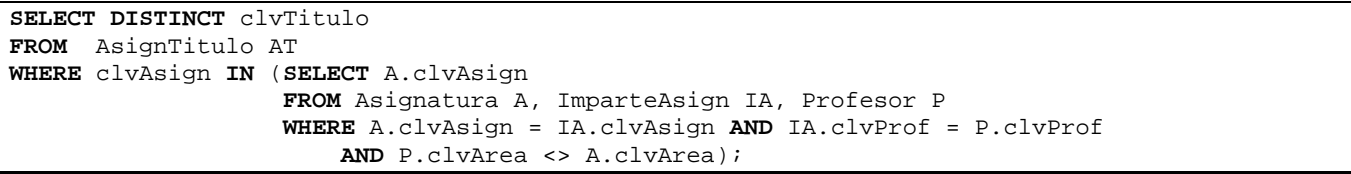

**SELECT DISTINCT** clvTitulo **FROM** Titulacion T **WHERE EXISTS** (**SELECT** \* **FROM** Asignatura A **WHERE EXISTS** (**SELECT** \* **FROM** Profesor P, ImparteAsign IA **WHERE** P.clvProf = IA.clvProf **AND** IA.clvAsign = A.clvAsign **AND** P.clvArea <> A.clvArea) **AND** A.clvAsign **IN** (**SELECT** clvAsign **FROM** AsignTitulo AT **WHERE** AT.clvTitulo = T.clvTitulo));

**SELECT DISTINCT** clvTitulo **FROM** Titulacion T **WHERE EXISTS** (**SELECT** \* **FROM** Asignatura A **WHERE** (A.clvAsign, T.clvTitulo) **IN** (**SELECT** \* **FROM** AsignTitulo) **AND EXISTS** (**SELECT** \* **FROM** Profesor P **WHERE** (clvProf,A.clvAsign) **IN** (**SELECT** clvProf,clvAsign **FROM** ImparteAsign) **AND** P.clvArea <> A.clvArea));

 *b.4* 

**SELECT DISTINCT** clvTitulo **FROM** Titulacion T **WHERE EXISTS**(**SELECT** \* **FROM** Asignatura A **WHERE EXISTS**(**SELECT** \* **FROM** Profesor P **WHERE EXISTS**(**SELECT** \* **FROM** ImparteAsign IA **WHERE** IA.clvProf = P.clvProf **AND** IA.clvAsign = A.clvAsign) **AND** P.clvArea <> A.clvArea) **AND** A.clvAsign **IN** (**SELECT** clvAsign **FROM** AsignTitulo AT **WHERE** AT.clvTitulo = T.clvTitulo)); **b.5 b.5** 

```
SELECT DISTINCT clvTitulo 
FROM AsignTitulo AT, Asignatura A, ImparteAsign IA, Profesor P 
WHERE AT.clvAsign = A.clvAsign AND A.clvAsign = IA.clvAsign 
   AND IA.clvProf = P.clvProf AND P.clvArea <> A.clvArea;
```
 *Profesores que imparten docencia en alguna titulación en la que no tiene encargada docencia su área de conocimiento. No se usarán los operadores NOT, ni EXISTS.* 

 *c.1* 

*/\* vista con profesores y titulaciones en que imparten docencia sin encargo a su área \*/* **CREATE VIEW** ProfTitSinEncArea **AS SELECT DISTINCT** clvProf, clvTitulo *-- profesores y titulaciones que imparten* **FROM** ImparteAsign IA, AsignTitulo AT **WHERE** IA.clvAsign = AT.clvAsign **MINUS**<br>**SELECT** clvProf, clvTitulo **SELECT** clvProf, clvTitulo *-- profesores y titulaciones en que tiene encargo su área* **FROM** Profesor P, Asignatura A, AsignTitulo AT **WHERE** P.clvArea = A.clvArea **AND** A.clvAsign = AT.clvAsign; **SELECT** clvProf **FROM** ProfTitSinEncArea;

**DROP VIEW** ProfTitSinEncArea;

*c.2 c.3* 

```
SELECT clvProf FROM ( 
 SELECT DISTINCT clvProf, clvTitulo -- profesores y titulaciones que imparten
  FROM ImparteAsign IA, AsignTitulo AT 
  WHERE IA.clvAsign = AT.clvAsign 
MINUS
 SELECT clvProf, clvTitulo -- profesores y titulaciones en que tiene encargo su área
  FROM Profesor P, Asignatura A, AsignTitulo AT 
  WHERE P.clvArea = A.clvArea AND A.clvAsign = AT.clvAsign);
```
*c.3* 

```
SELECT clvProf 
FROM ImparteAsign IA, AsignTitulo AT 
  WHERE IA.clvAsign = AT.clvAsign 
    AND (clvProf, clvTitulo) IN (SELECT DISTINCT clvProf, clvTitulo 
                                 FROM ImparteAsign IA, AsignTitulo AT 
                                  WHERE IA.clvAsign = AT.clvAsign 
 MINUS
                                SELECT clvProf, clvTitulo 
                                 FROM Profesor P, Asignatura A, AsignTitulo AT 
                                WHERE P.clvArea = A.clvArea AND A.clvAsign = AT.clvAsign);
```
**SELECT** P.clvProf **FROM** Profesor P, ImparteAsign IA, AsignTitulo AT **WHERE** P.clvProf = IA.clvProf **AND** IA.clvAsign = AT.clvAsign **AND** clvTitulo **NOT IN** (**SELECT** clvTitulo **FROM** Asignatura A, AsignTitulo AT **WHERE** P.clvArea = A.clvArea **AND** A.clvAsign = AT.clvAsign);

 *c.4* 

 $c.5$ 

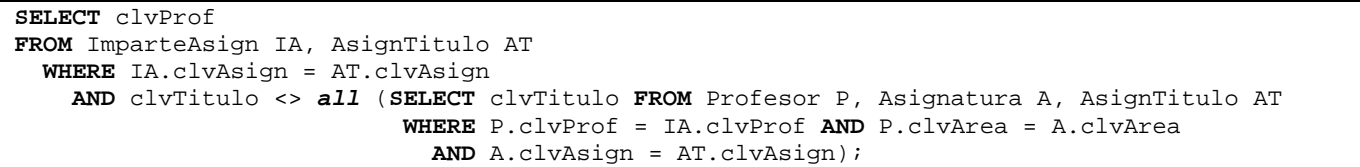

 *c.6* 

```
CREATE VIEW AreaTitSinEnc AS -- areas y titulaciones en las que no tienen encargo
 SELECT clvArea, clvTitulo FROM AreaConoc AC, Titulacion T -- todas areas y titulaciones
MINUS
 SELECT clvArea, clvTitulo -- areas y titulaciones en que tienen encargo
   FROM Asignatura A, AsignTitulo AT WHERE A.clvAsign = AT.clvAsign; 
SELECT P.clvProf 
 FROM Profesor P, ImparteAsign IA, AsignTitulo AT, AreaTitSinEnc ATS 
WHERE P.clvProf = IA.clvProf AND IA.clvAsign = AT.clvAsign 
    AND P.clvArea = ATS.clvArea AND AT.clvTitulo = ATS.clvTitulo; 
DROP VIEW AreaTitSinEnc;
```